#### **Welcome to Britannica LaunchPacks: Science packs.eb.com/science**

Save planning time and make instruction more productive with these ready-to-use content sets that are curated and compiled to match your PreK-12 curriculum. One convenient interface streamlines searching among 1,600+ current, trustworthy, and relevant LaunchPacks. Each Britannica LaunchPack is dedicated to a specific topic and features a variety of content types, ideal for lessons, classroom activities, projects, and assignments.

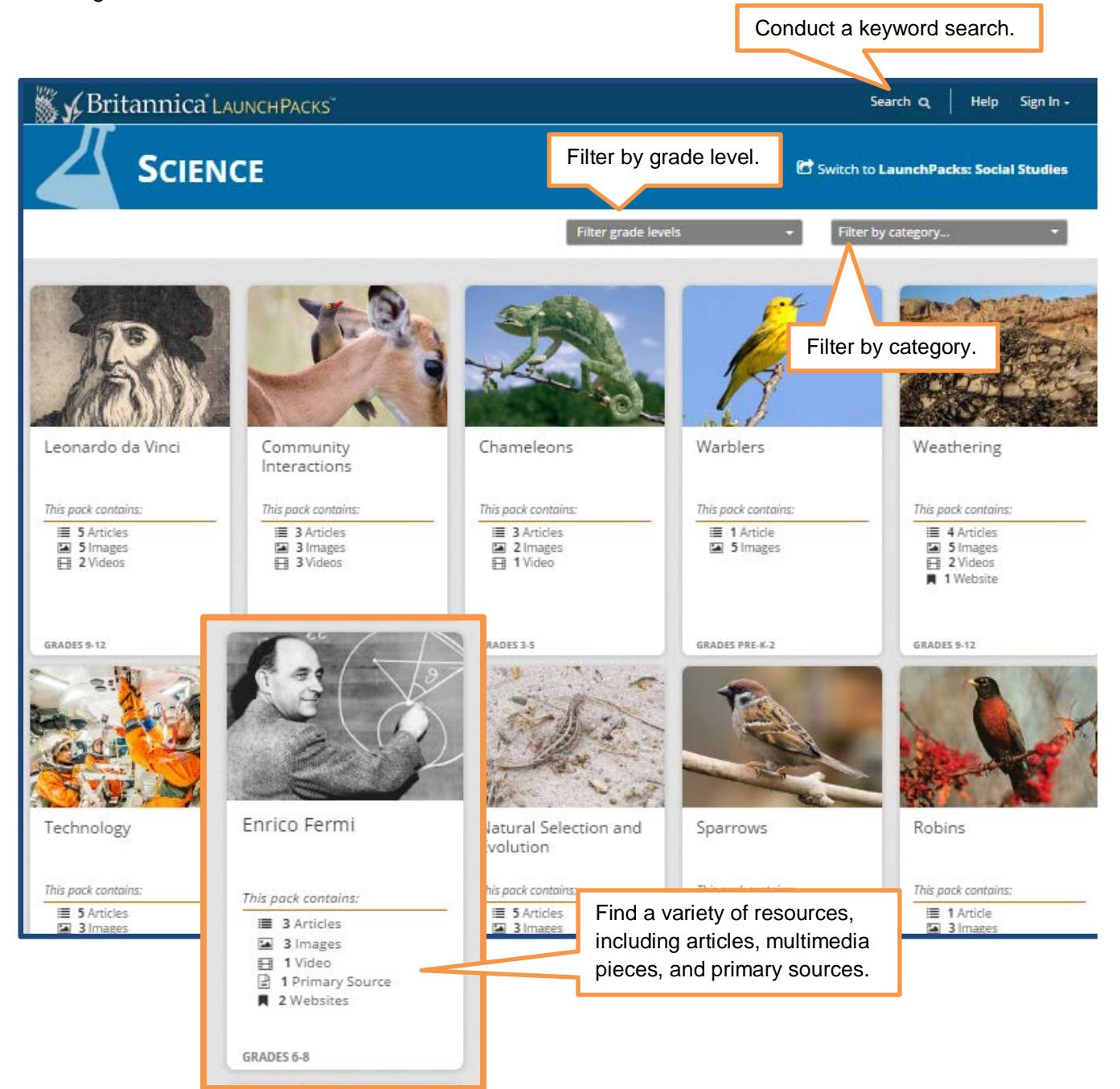

#### **Inside LaunchPacks**

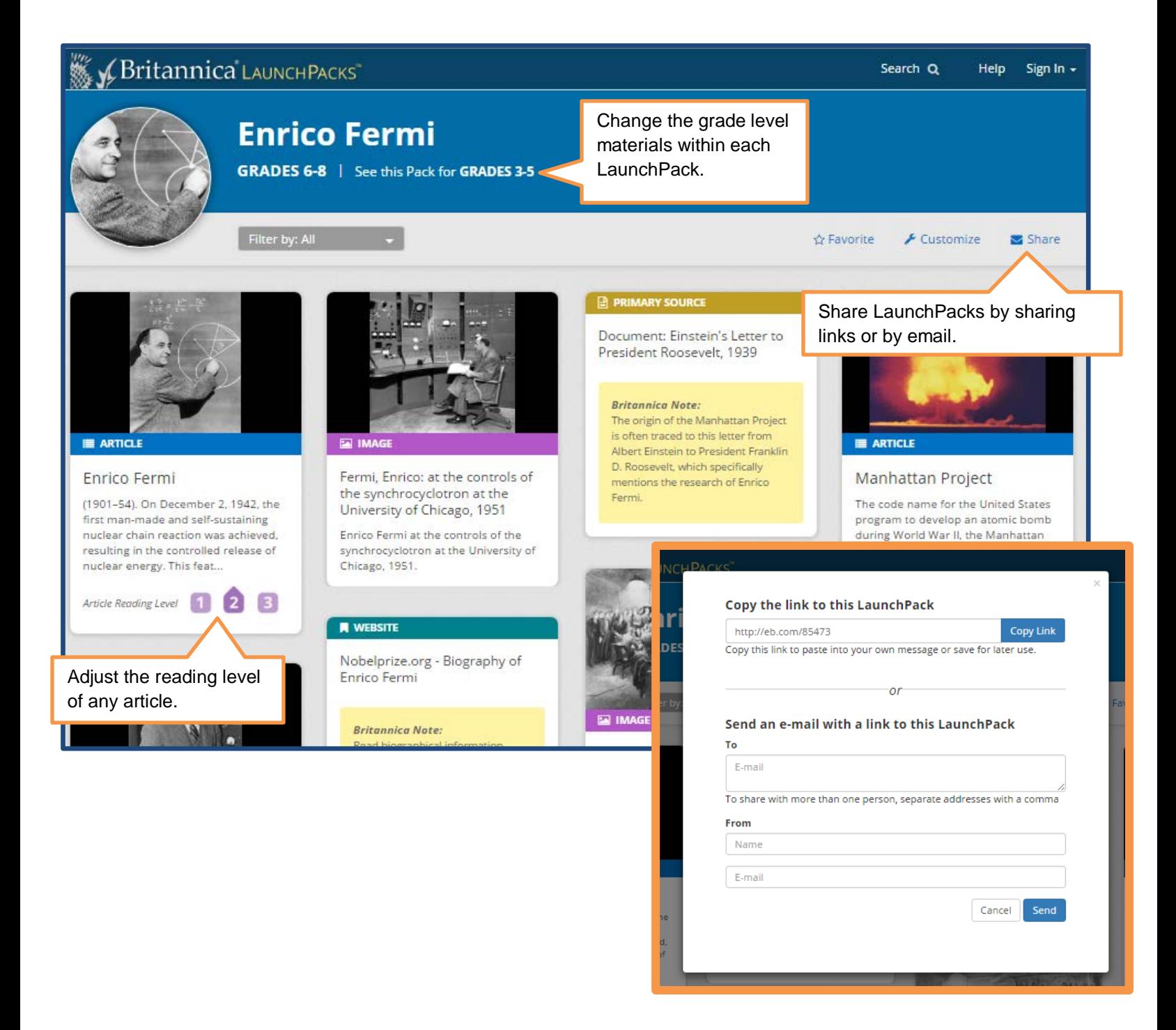

## **Customize LaunchPacks**

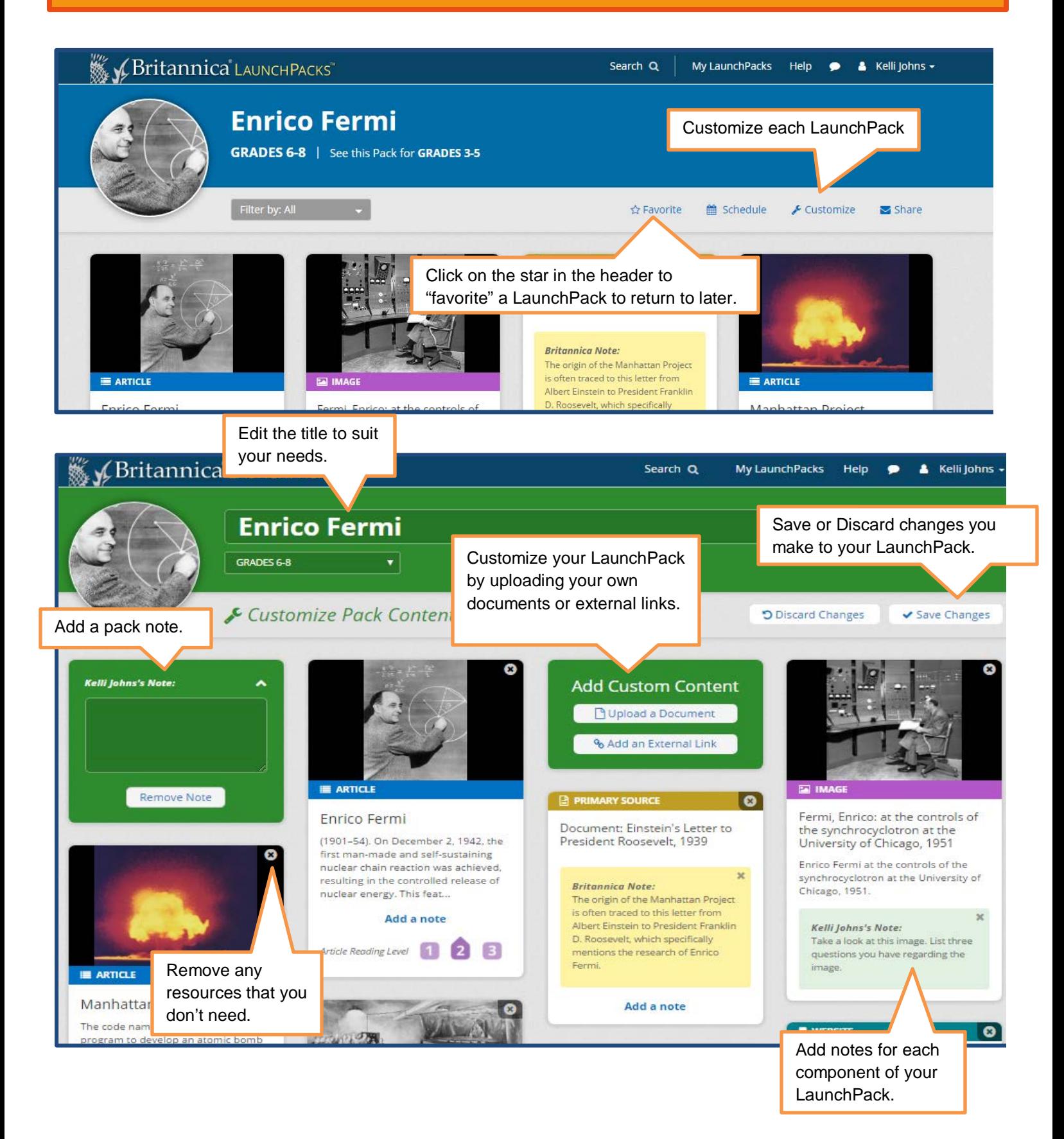

#### **Annotate LaunchPacks**

Users can annotate Britannica articles for questions, vocabulary, evidence / argument building, and a variety of other purposes. Simply highlight the text you want to annotate, and select the annotation style from the drop down menu on the right. Users can also add in comments, delete annotations, and download the annotated article. Check out the image below for more details!

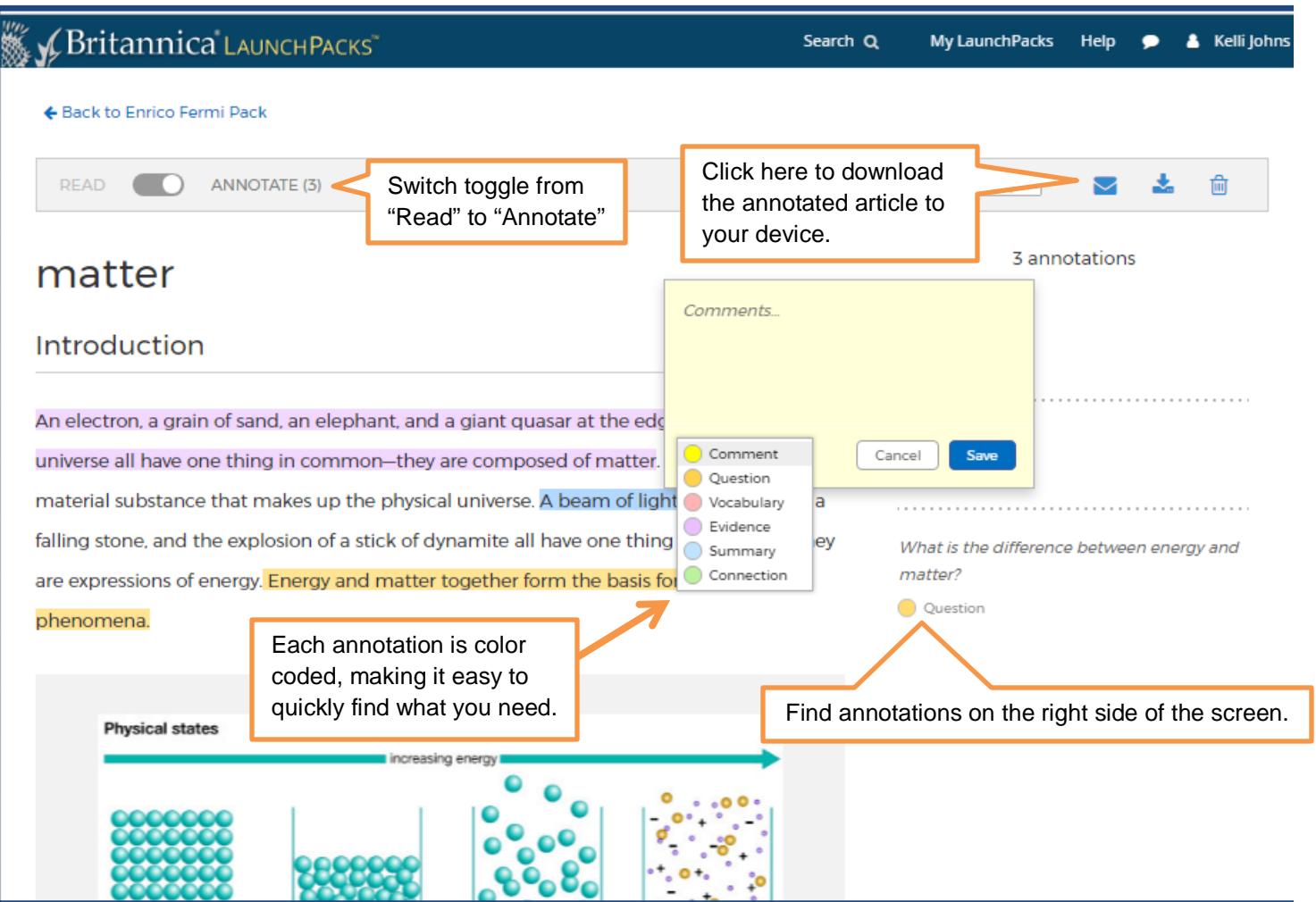

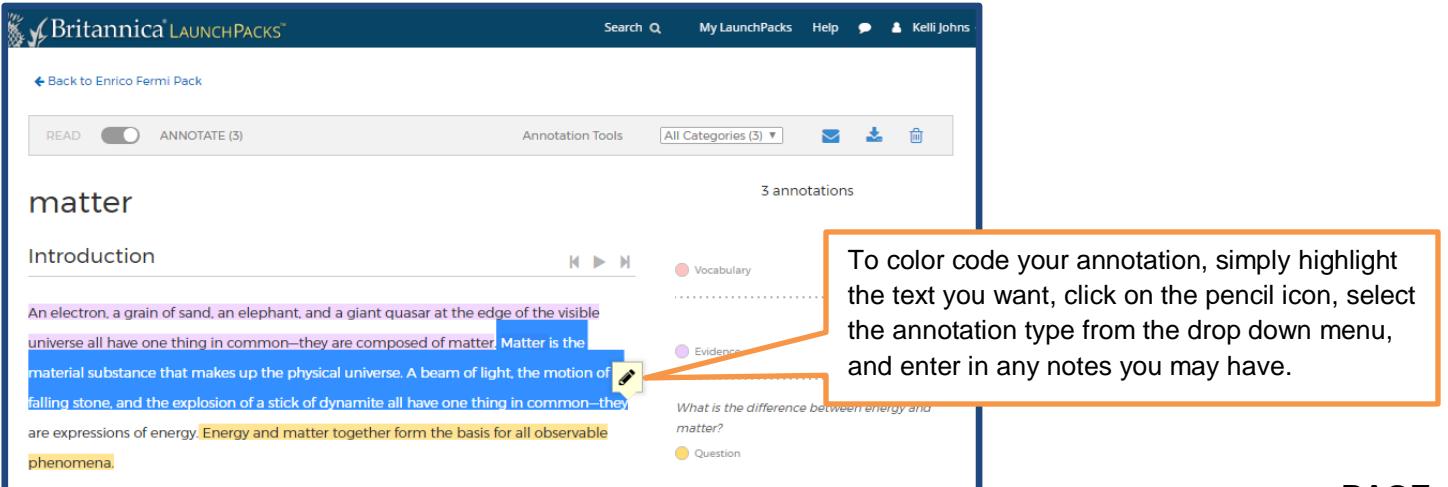

# **Schedule LaunchPacks**

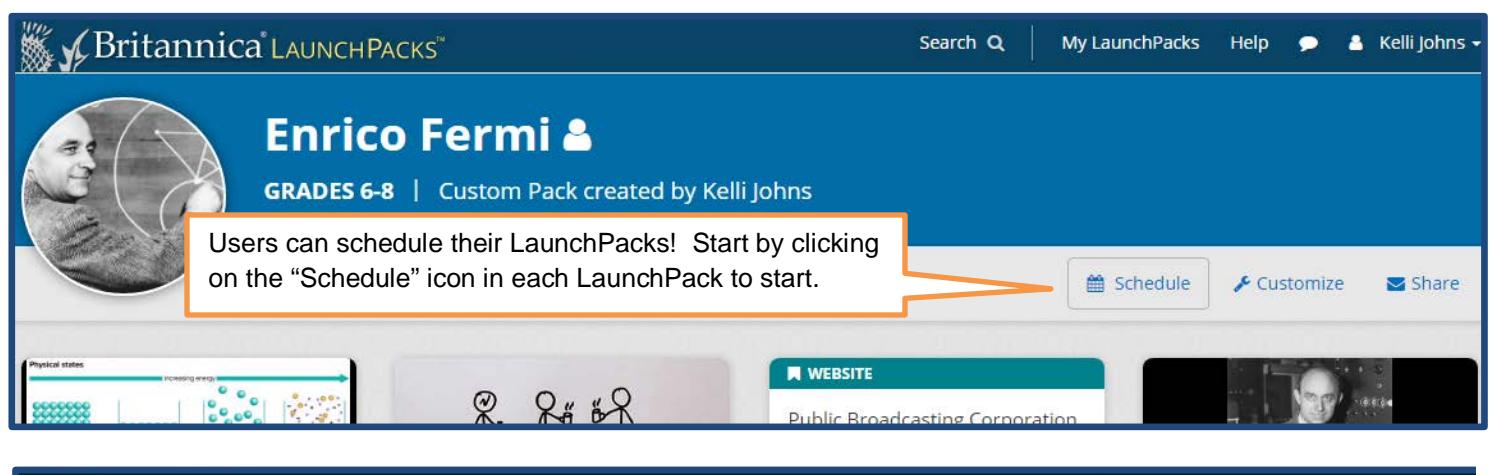

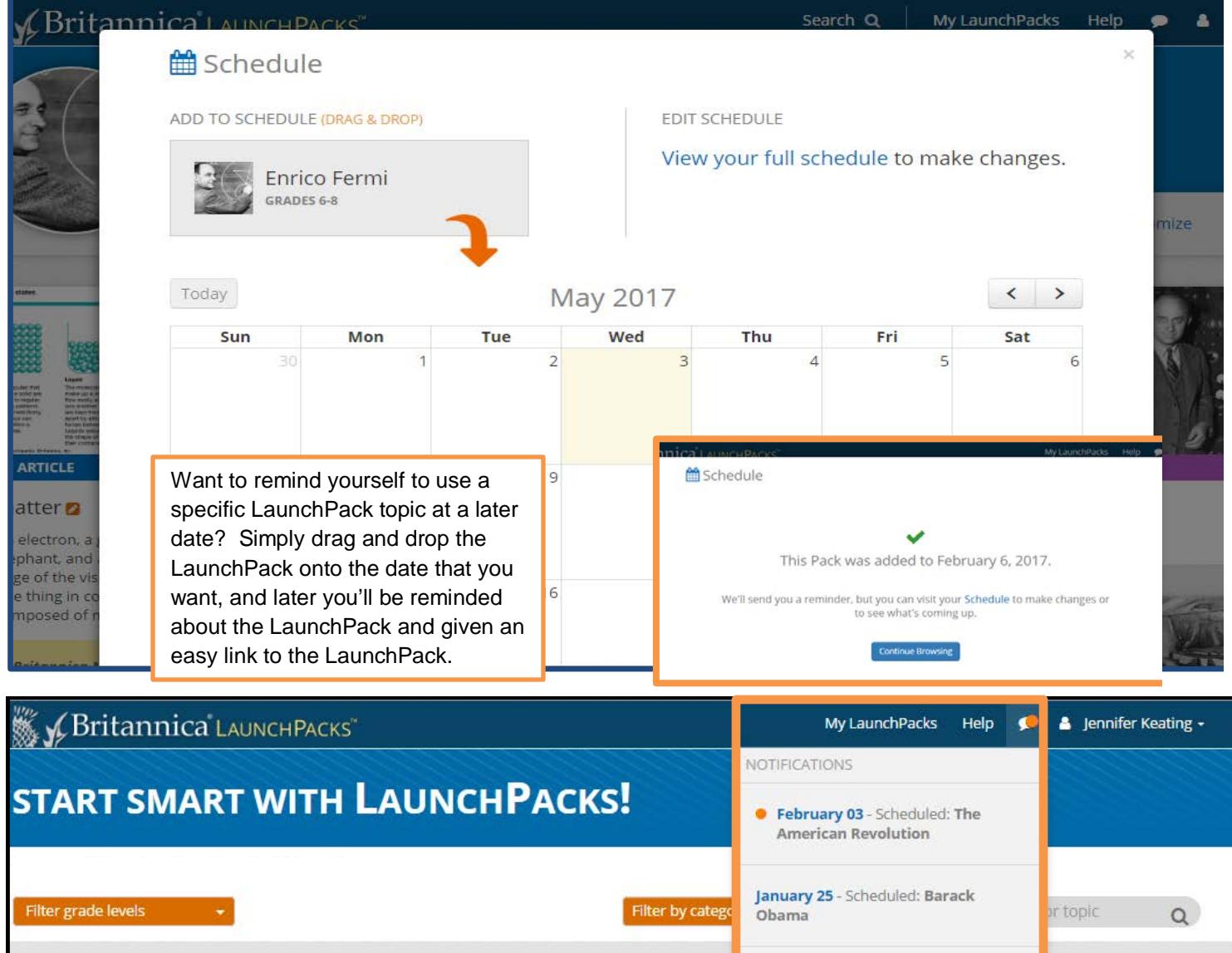

**Recent Notifications** 

A A TAK UNIT AN AN A A MALLA

Schedule

## **Create My LaunchPacks**

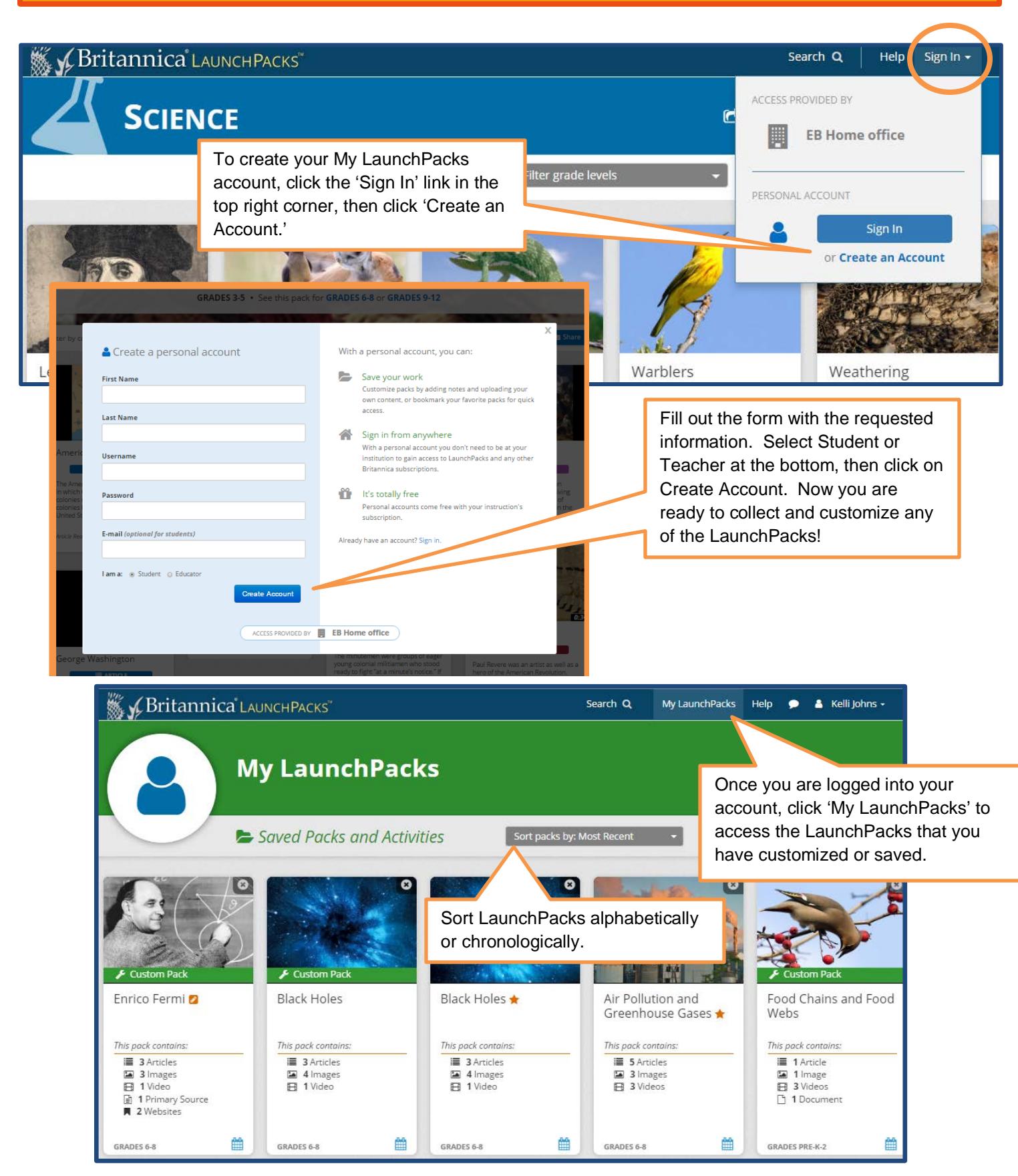